# Practical applications of IIIF

## As a building block towards a digital National Collection

*19 March 2021*

# Building IIIF Manifests

*Tom Crane*

*Technology Director, Digirati*

*[cultural-heritage.digirati.com](https://cultural-heritage.digirati.com/)*

*@tomofhernehill*

#### What's a Manifest and why do we want to build one?

The IIIF Presentation API gives us a Model for *presenting* digital objects of cultural heritage *on the web.*

Collection, Manifest, Canvas, Range, Annotation, Content Resource... *unit of distribution*

- A sequence of one or more views
- Each view is modelled as a Canvas.

*Further reading: [A Language for Digital Objects](https://medium.com/digirati-ch/a-language-for-digital-objects-bd5ab0cf0a84)*

#### Most Manifests are built by machines

- There are 100s of millions of digital objects represented by Manifests.
- As most of these are books, there are billions of Canvases.

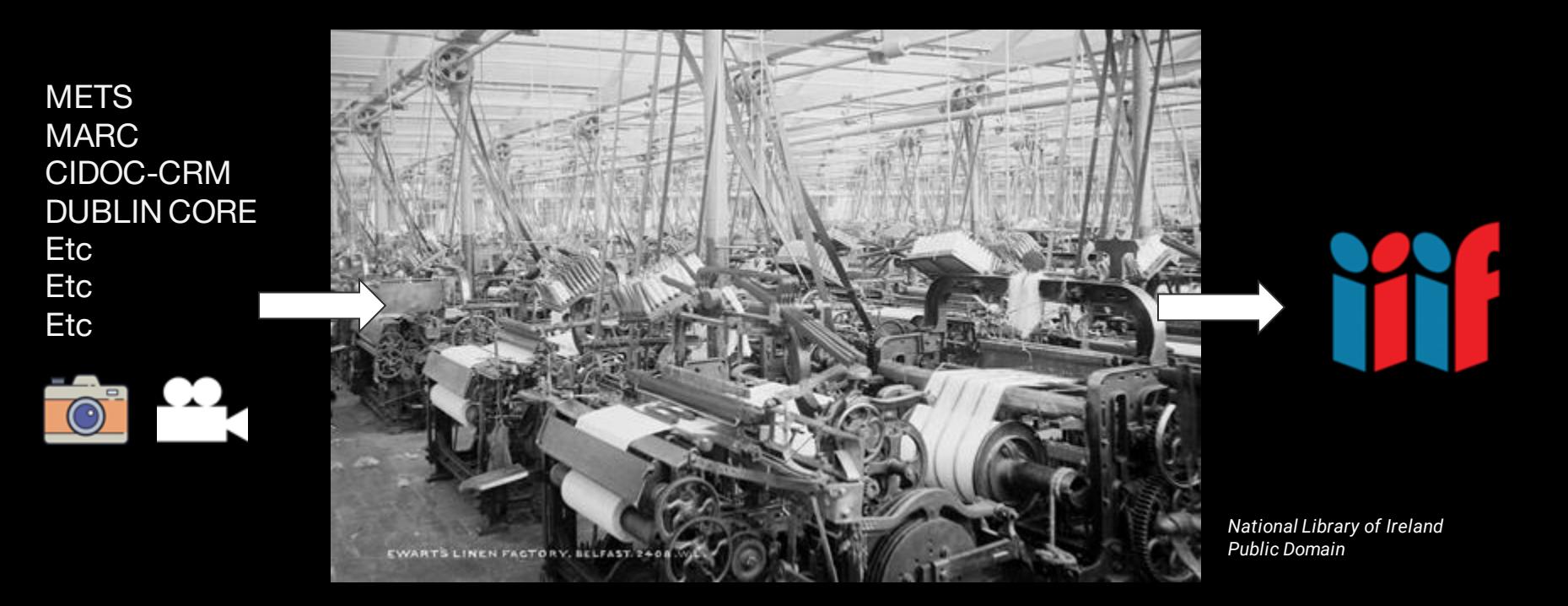

### Today we're more interested in **artisanal** manifests

Why would you want to make a manifest by hand?

Vanilla manifests - expect to work anywhere

- Take an existing manifest and tweak it
- Make a scrapbook
- Reconstruct a correspondence
- Argue with people about the order of movements in a symphony
- Create a new manifest from scratch, from raw media

Targeted manifests - full potential realised in specific environment

- Arrange a sequence of views to make an exhibit
- Save progress in a crowdsourcing project
- Build a digital publication
- Export from an annotation workbench

### Take an existing manifest and tweak it

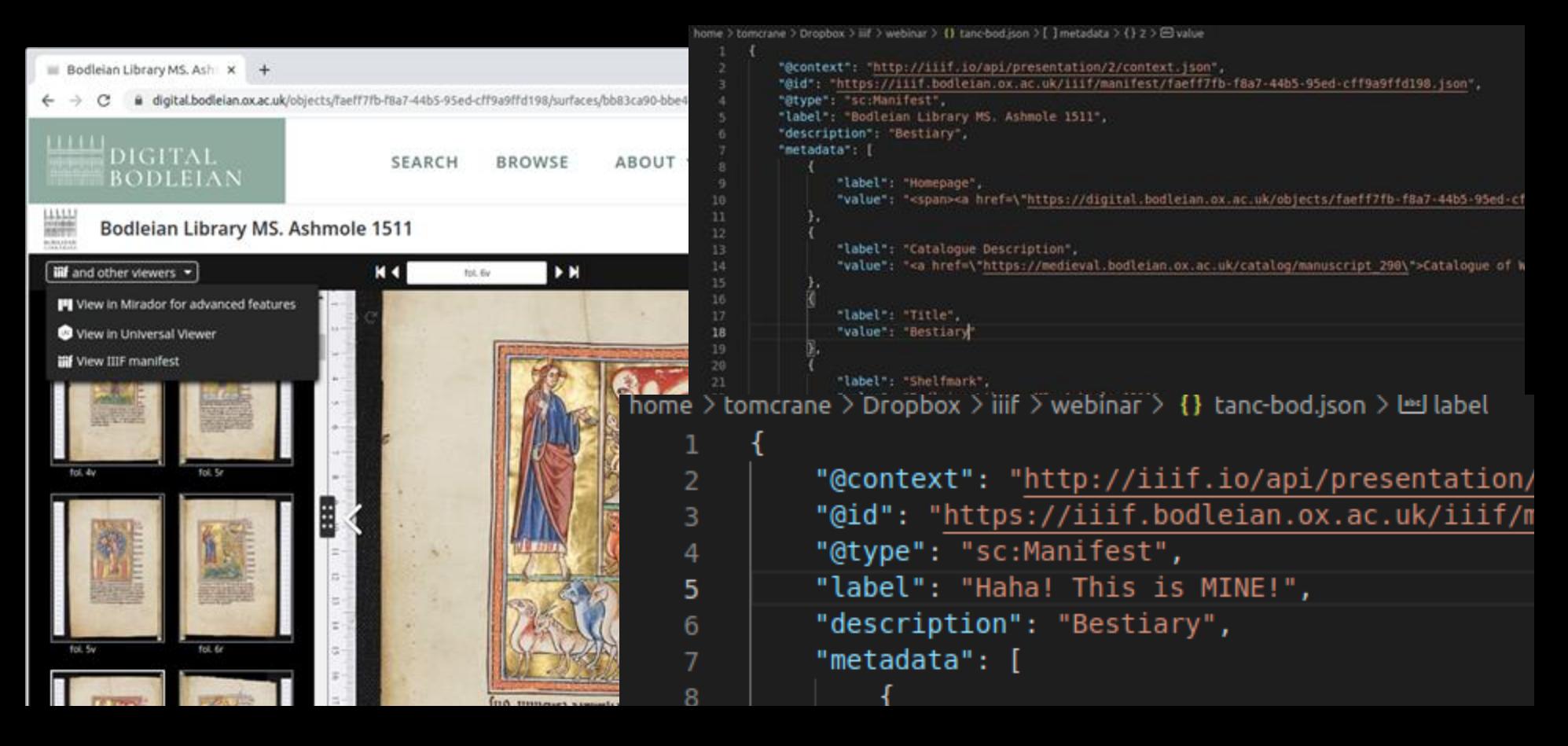

#### The New Hork Times

Readers have collected their favorite literary lines for centuries. Now compiling a portable word scrapbook is easier than ever.

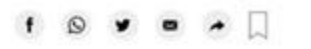

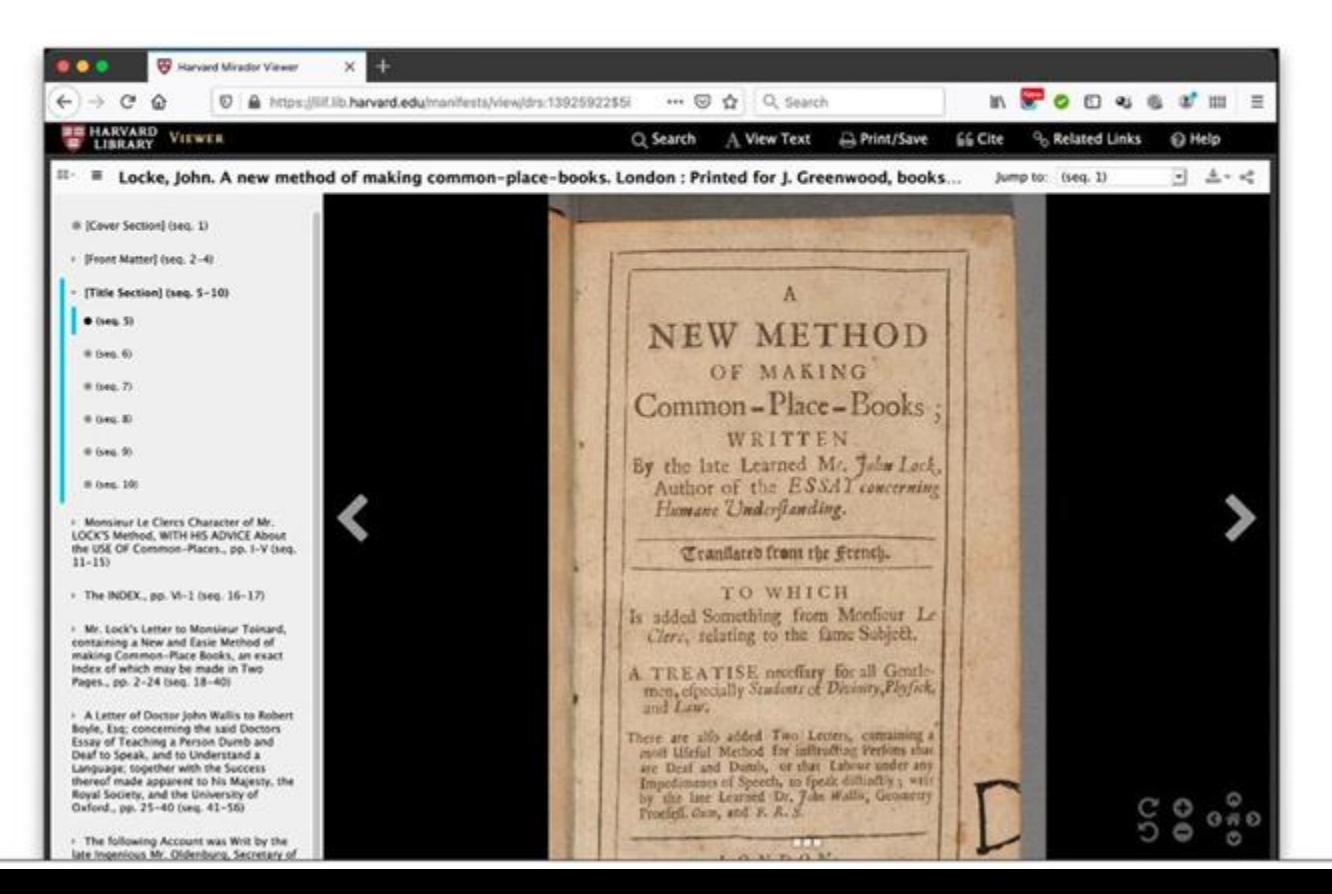

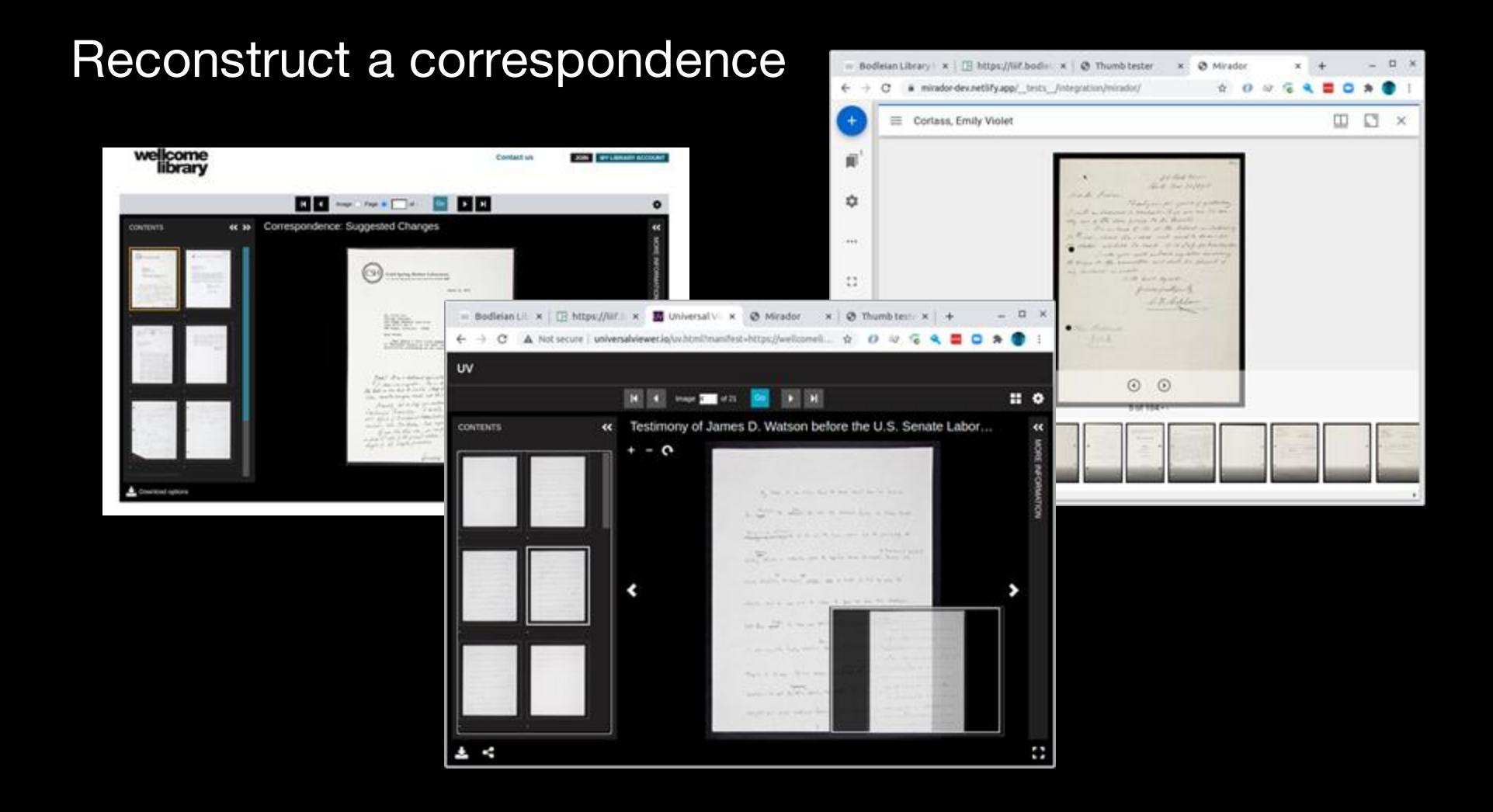

#### Tools

There are lots of tools, and this is not an exhaustive survey *at all*. Keep an eye on<https://github.com/IIIF/awesome-iiif> for others.

#### Create a new manifest from scratch, from raw media

● Use a text editor - completely manual

Fine in moderation but painful , tedious, not scalable, not friendly.

• Write a script using a library - e.g., in Python:

Can be quick

Tools usually part of bigger libraries

<https://github.com/iiif-prezi/iiif-prezi>

More at

[https://github.com/IIIF/awesome-iiif#presentation-api-libraries](https://github.com/IIIF/awesome-iiif)

```
from iiif prezi.factory import ManifestFactory
import os
```

```
factory = ManifestFactory()
```

```
manifest = factory.manifest(label="my manifest")sequence = manifest.sleep( )for filename in os.listdir("/path/to/images"):
    identifier = fn[:-4]title = identifier.replace(" ", " ").title()
   canvas = seg.canvas(ident=identifier, label=title)
    canvas.add image annotation(identifier, True)
```
manifest.toFile(compact=False)

#### **Presentation API Libraries**

- Manifesto IIIF Presentation API client and server utility library.
- Manifold Wraps Manifesto to provide viewer state and related utilities. ٠
- O'Sullivan Ruby API for creating IIIF manifests. ٠
- iiif-prezi Python library providing a reference implementation.
- iiif-apis Java IIIF API libraries.
- IIIF Manifest Generator PHP library for generating IIIF manifests. ٠
- tabula-rasa npm module for creating and manipulating IIIF manifests. ٠
- iif-tree-component -IIIF tree menu sortable by date with multi-select capability. ٠
- Tripoli IIIF Presentation API 2.0+ validation library. ٠
- ViewDir Documentation on IIIF-related libraries and components, from an open community of designers and developers interested in creating composable and interoperable interfaces for consuming and creating online content.
- Swiift IIIF presentation API library for Swift.  $\bullet$

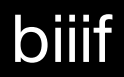

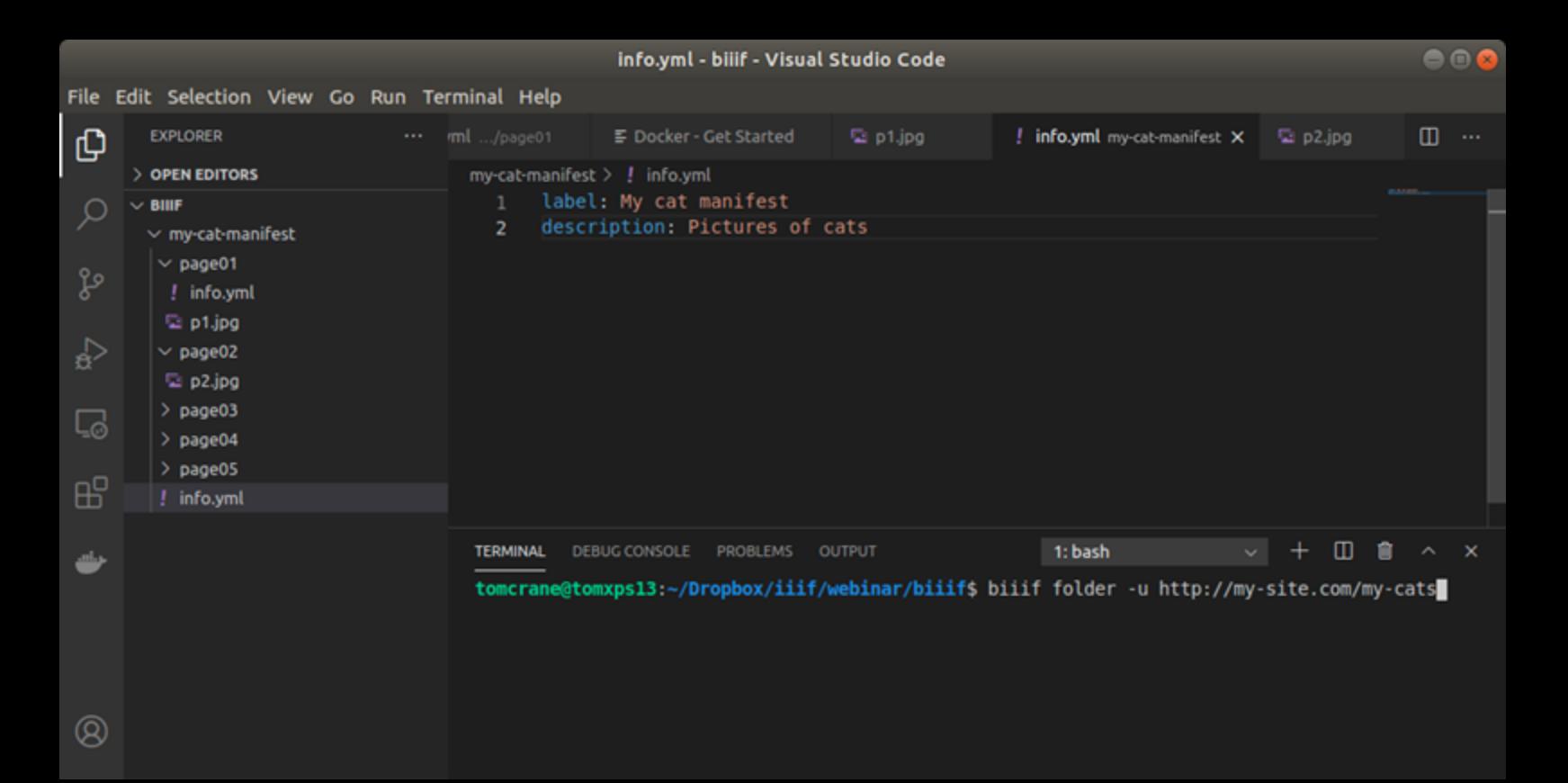

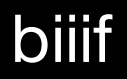

Create a manifest from folders+configuration

Can be used to create complex IIIF structures without writing code

<https://github.com/edsilv/biiif>

#### Bodleian Manifest Editor

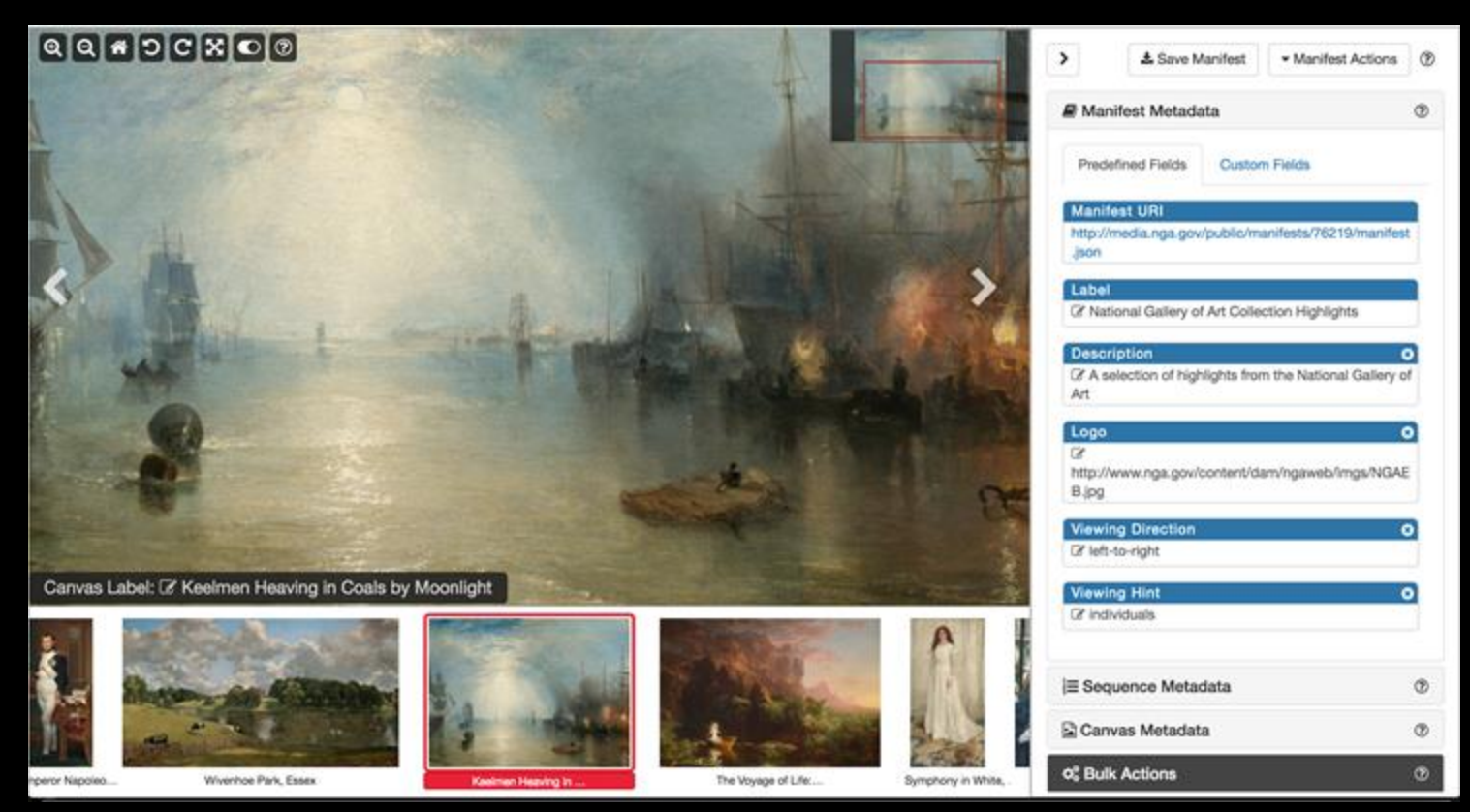

#### Bodleian Manifest Editor

<https://digital.bodleian.ox.ac.uk/manifest-editor/>

The best bet for general purpose manifest construction

IIIF 2.1 … but you can use other tools to upgrade to IIIF 3

Supports the full specification

A great tool for remixing … importing canvases from other manifests.

#### Exhibit.

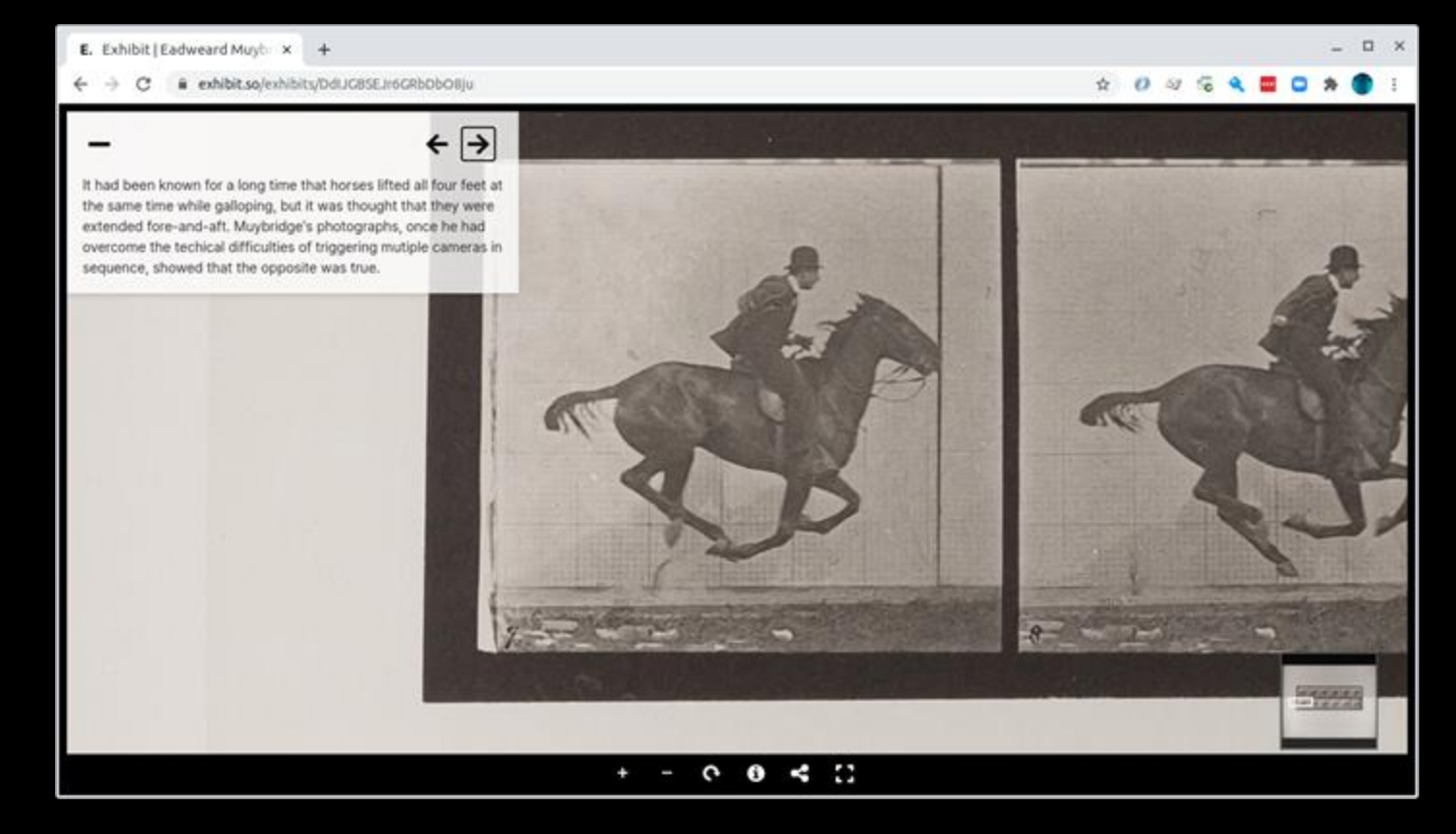

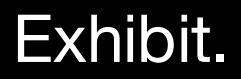

Easy to use, can build an exhibit online and export as a IIIF Manifest

Guided tour between and within images

Supports 3D models too

Can be shared and embedded (like the Universal Viewer)

<https://exhibit.so/>

#### **Storiiies**

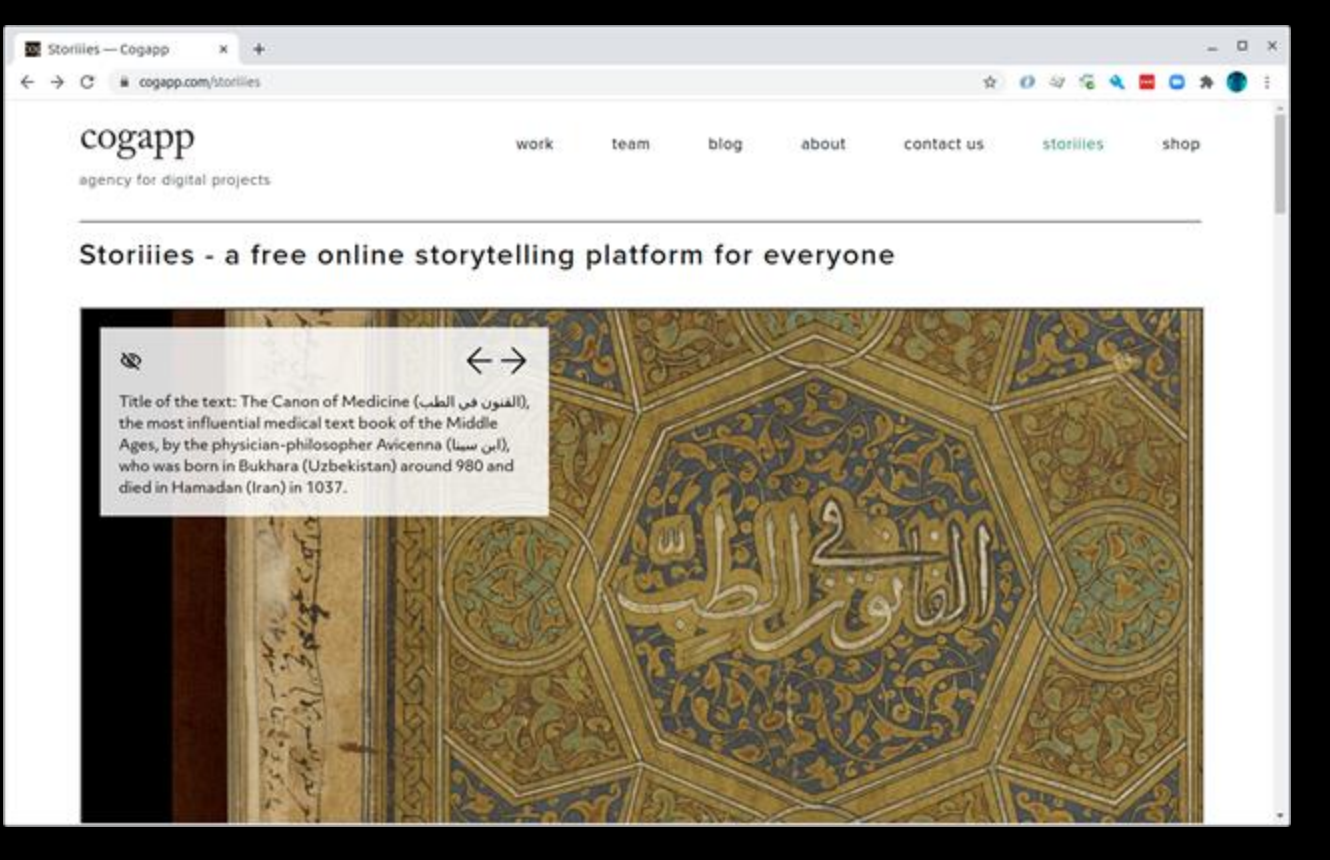

#### **Storiiies**

A guided tour of a single image

Also editable online

<https://www.cogapp.com/storiiies>

#### **Annona**

 $\mathscr{L}$ 

 $\bullet$ 

 $\sigma$ 

<iiif-multistoryboard annotationurls="https://ncsu-libraries.github.io/annona/webannotations/mc00084-001-te0159-000-001-0001-list.jsom;https://ncsulibraries.github.io/annona/webannotations/ua023-015-003-bx0002-004-026-list.json" styling="matchclick: true;customid:matchclick;"></iiif-multistoryboard>

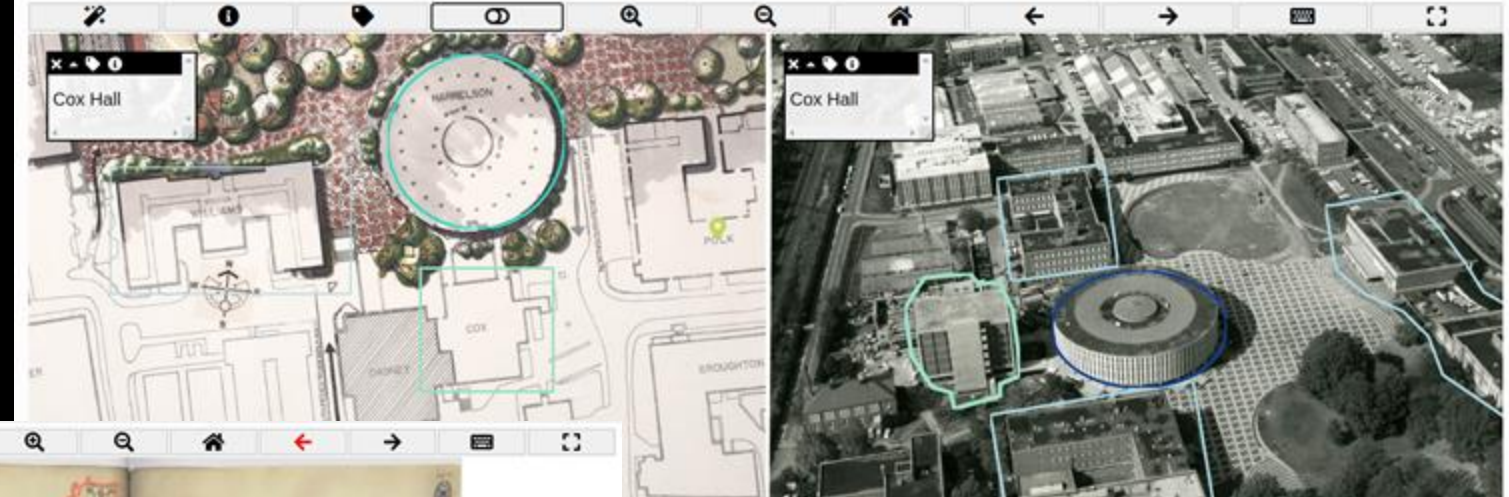

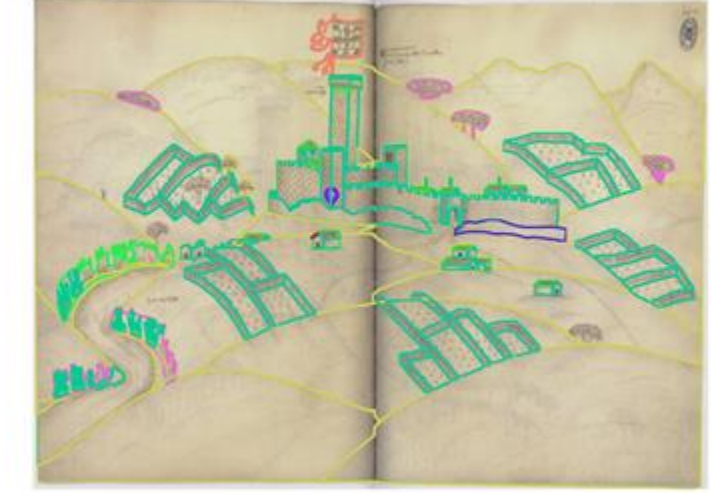

#### Annona

Not a manifest builder as such… but a tool for producing complex narratives on top of existing material, using IIIF and web annotations.

Storyboard for a single image

Storyboard for sequence (i.e., Manifest)

Storyboard for IIIF Ranges

Part of a larger IIIF tooling workflow that includes annotation tools and manifest builders.

<https://ncsu-libraries.github.io/annona/>

#### Wax

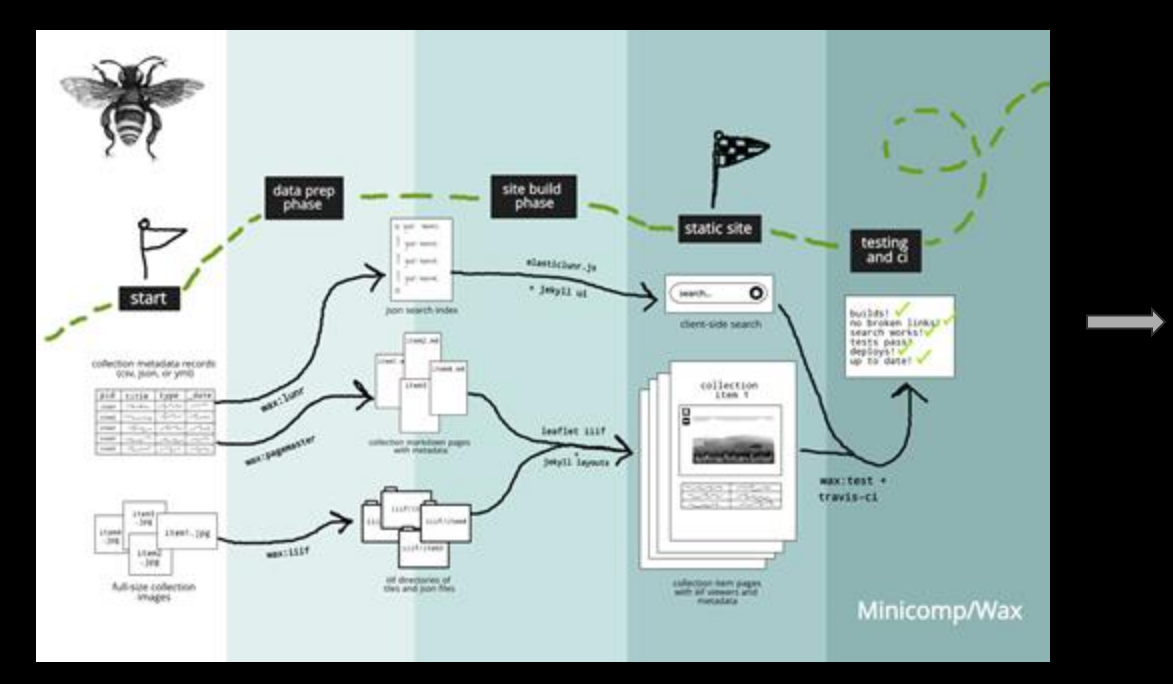

 $+$  $-13x$ \* Was  $\leftarrow$   $\rightarrow$   $\mathbf{C}$  . A minimal positive production **909545098** 

Wax is a minimal computing project for producing digital exhibitions focused on longevity, low costs, and flexibility. Our underlying technology is made to learn and to teach, and can produce beautifully rendered, high-quality image collections and scholarly exhibits. To start using Wax, please see our documentation for installation instructions and more.

The collection items in this demo are from The Museum of Islamic Art, Qatar, (courtesy of WikiMedia and Google Art Project) and The Qutar National Library (via World Digital Library).

#### **Browse the Collection**

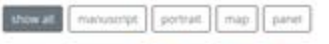

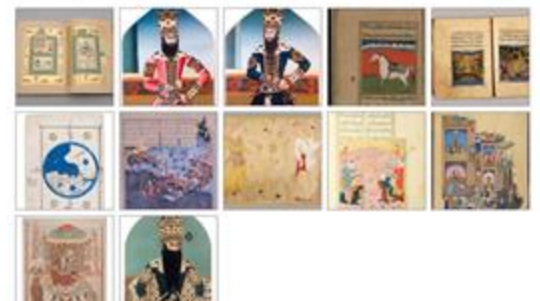

#### Wax

Wax generates IIIF Manifests as part of generating static exhibit sites.

It also generates the HTML, CSS and JavaScript to drive a small site.

*"Wax was created for individuals and groups who either don't have or don't want to use a lot of resources to create their scholarly exhibitions. It's best suited for folks who are willing to take on some technical responsibility in exchange for a lot of flexibility."*

<https://minicomp.github.io/wax/>

### **Micrio**

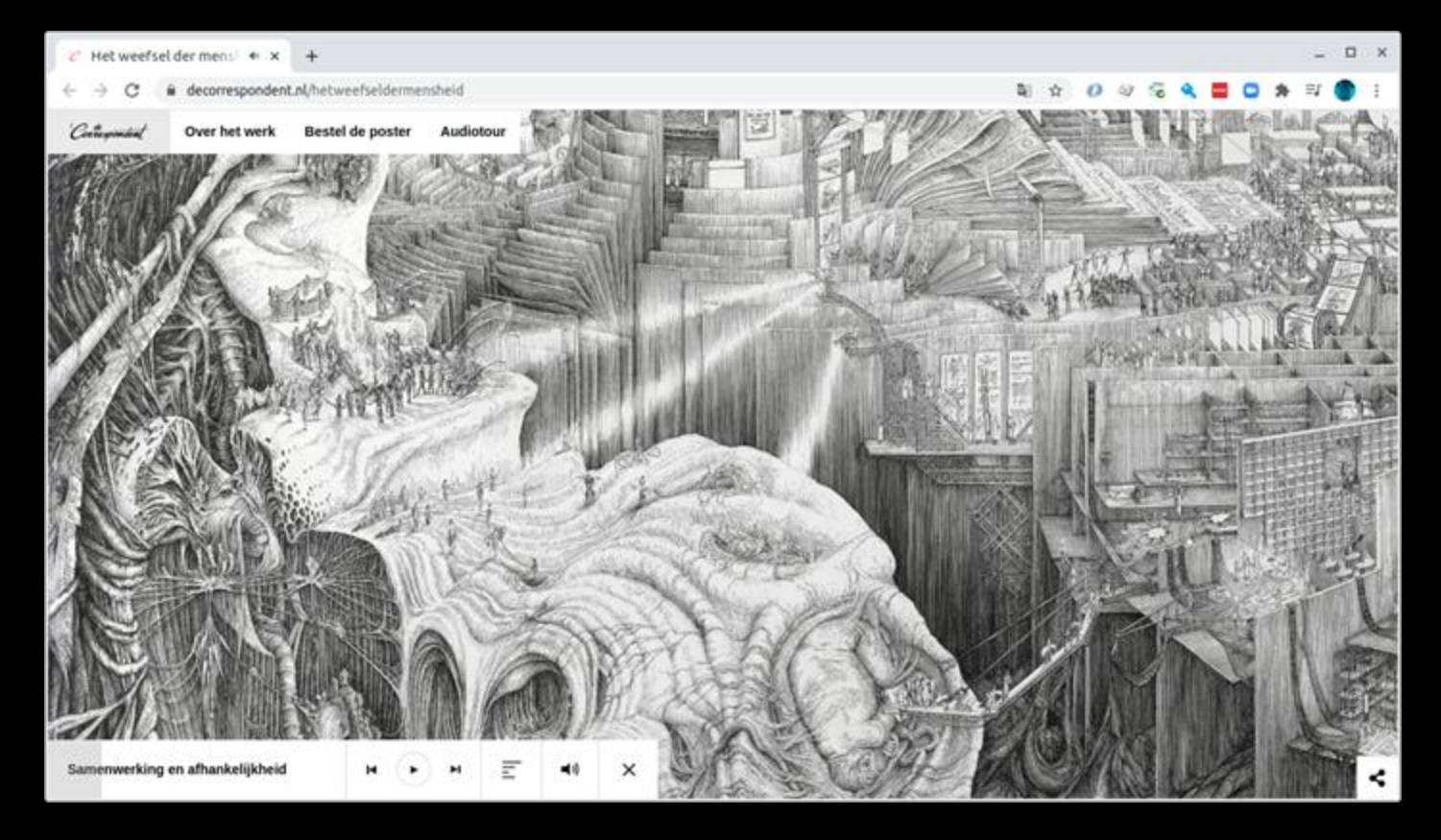

#### **Micrio**

Commercial subscription service

Upload images, set metadata

Allows export of HTML

Used by museums for hi-res exhibits

<https://micr.io/>

### **Digirati Manifest Editor**

fine

Θ

Õ

■ 図 R motive a given to C

Micromosaics: Masterpieces from the Rosalinde and **Arthur Gilbert Collection** 

٠

 $\ddot{\phantom{1}}$ 

The Brasileake and Author Collect Collective at the Victoria and inher Mounter company for all the world's friend exhalters of interestimate couplists, and the potential according from plan Figureso. This programme addresses New behinds better of an exhibit defined actions. amplicing the forest of the form and some of its power **Service** 

The carbon intermension were must be finite during the monet belt of the regiment contact. The increase shown later designed the researchy of the party manuscration. and give a glosper lets the model to which they were created. Rose, with its respectives bettings and as the swring point for sidium foregrip worthern (hangester, tree the summer place of origins for this new substitute.

All larges A The Bossinds and Arthur Editor Collection on boar to the Victoria and falsed Massack, London

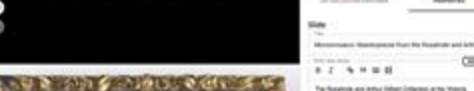

General General General Association General General Corp.

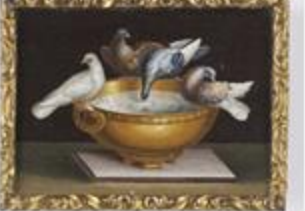

Safe Small Interfering and an artists of 1994 three A selections" total Management plaque with The Economy<br>of Plays' releasing place with The Gones of Hing<br>you (Series about 1970-04/17the Resolution and Arthur Gilbert Custochum de logar en des Internets and Advance

are real thiatral collars are of the auto that<br>collabora at terrorisment, weaken press the process

printed Atlantance by Table of the Colt. and some of its

The seriest showrooms are bust in Rome bolly for

The series entertainment paint turns in these series for<br>security full of the supersent century. The mosaics states<br>have attacked the returning of the kinds micromenomes.

And your a pleasure with the service is related than send mission. Florida, and the magnificant markings also as the massing point.<br>The sufficient margin sections throughout the same the restrict process.

All Injuries of Trial Magazine's and Arthur Officer Culturination and car in the Motoria and Albert Motorin, London.

position for pay fareris The presenter produced fields consider with a distributed and will

grankel matteries

**College College** 

CHO

 $(44)$ 

 $(25)$ 

comment allows a life Davis of Plant Morris allows: 1982<br>Manufacturer of Author Schwarter at Your Arts Startinger Africa

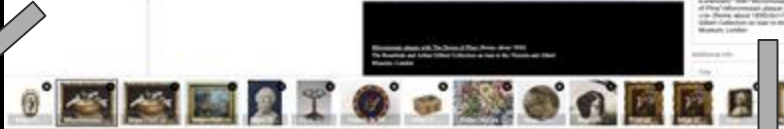

討

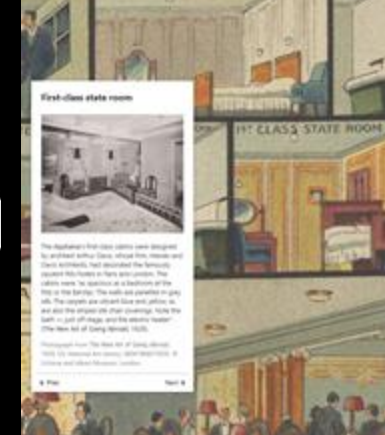

IN THE REALEASE FO THE TOLOGICAL

TO MAY ASSAULT MOTIVAL - EDUCATION - ONLINESIME - PARTICULAR - MAY - MAYN

**ASSESSMENT** 

**Rise of a Campus** 

in this signed piece Antoino Aguatti turned to a more domestic subject, televiritingly, while the grant is set using two coloured glass pacers. Agustts lunched Nonself to ungle-coloured between for the dog's cost, possibly to create contrast between plant and arimul

phiet when Schema We *utmenting* Automa Agualla juani Média<br>Tha Amadeula and Arthur G **Brown to the University** Altert Museum, Landon

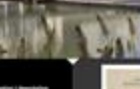

#### Digirati Manifest Editor

Aims to be a general purpose manifest editor, for producing vanilla manifests

With plugins to transform it into an environment for creating bespoke targeted manifests, for guided tours, slideshows, and more complex exhibits.

[Reaching into collections to tell stories](https://medium.com/digirati-ch/reaching-into-collections-to-tell-stories-3dc32a1772af) (article)

[How TU Delft use the manifest editor to build online exhibitions](https://drive.google.com/file/d/1ZRXJaOYNbOD0jsOF79maKhxl5re4-2Kt/view) (video)

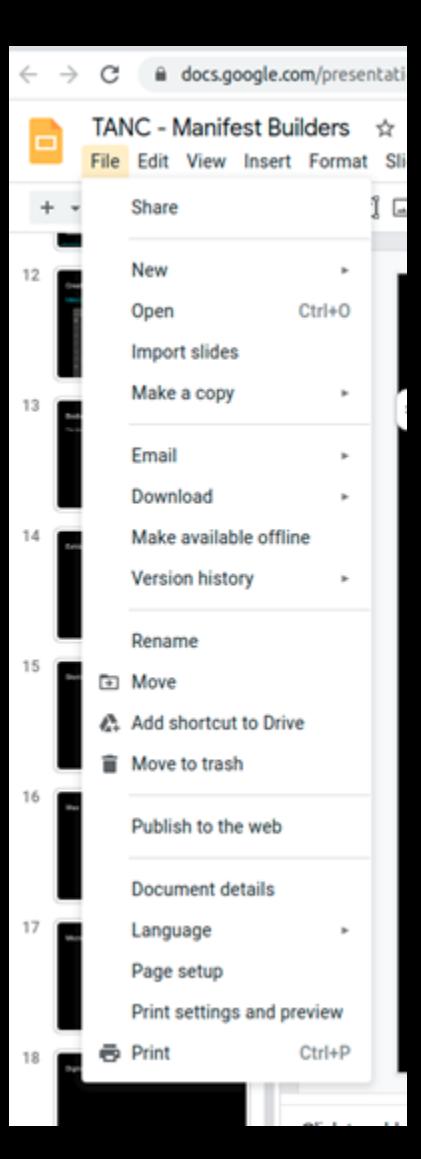

# Save as IIIF... we need more tools!

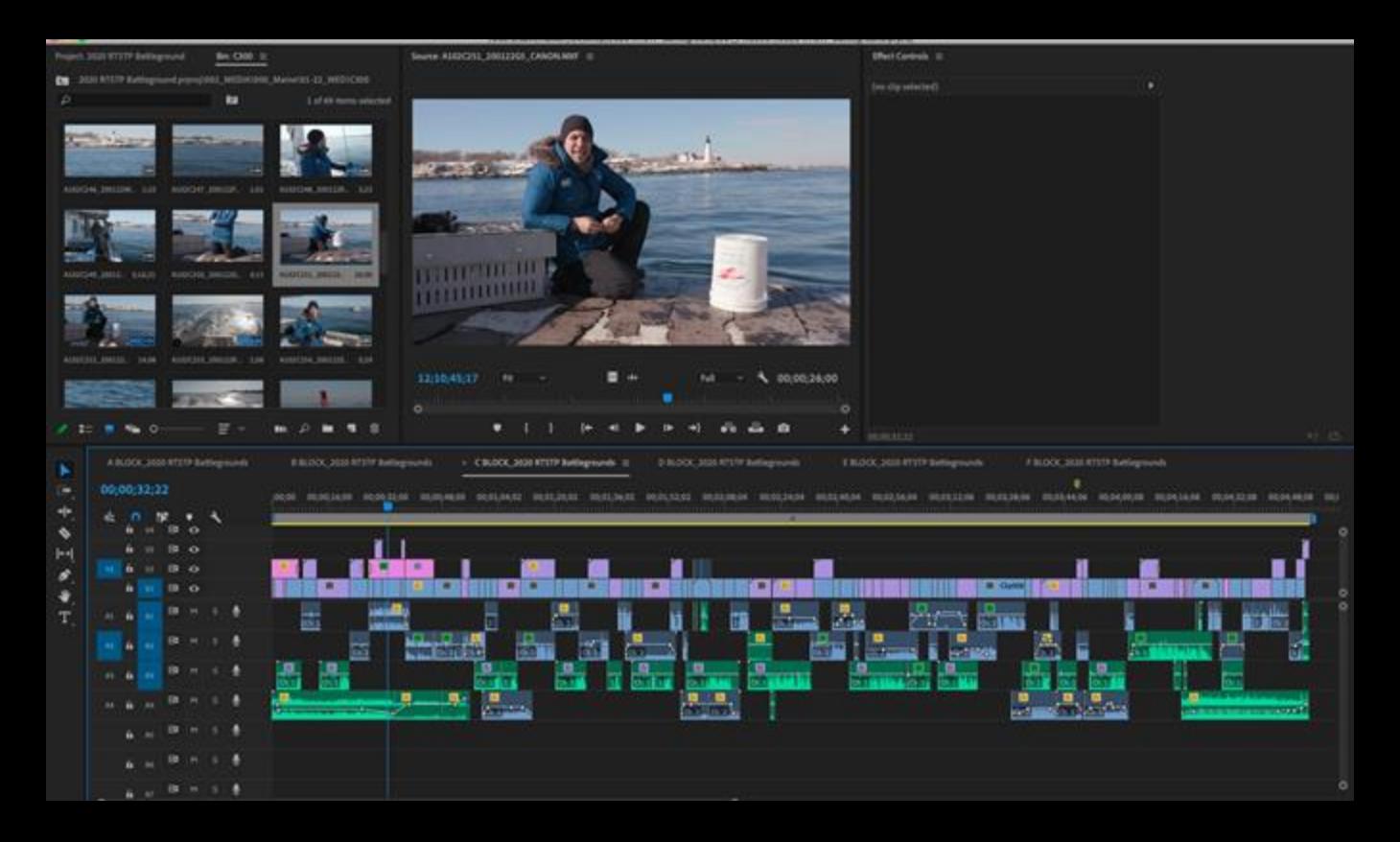

# Thank you!

#### These slides: [bit.ly/tanc-tc](http://bit.ly/tanc-tc)

More awesome IIIF things:<https://github.com/IIIF/awesome-iiif>

Tom Crane Technology Director, Digirati [cultural-heritage.digirati.com](https://cultural-heritage.digirati.com/) [@tomofhernehill](https://twitter.com/tomofhernehill)

A bit more reading on the IIIF Universe [Beyond the Viewer: fragments and links in annotation space](https://medium.com/digirati-ch/beyond-the-viewer-fragments-and-links-in-annotation-space-b3284e25f34)